#### **Université KASDI MERBAH – Ouargla**

Faculté des NTIC - Département d'ITI

# *Rattrapage*

**Module :**Architecture des Ordinateurs **Niveau :**2 èmeLI **Durée :** 01h30

**Nom et Prénom : ……….…….…………………. ………………………………….………………… Groupe :…………………………………...…..…**

# **Exercice n°1 :**

1. Répondez par **Oui** ou **Non** aux énoncés suivants :

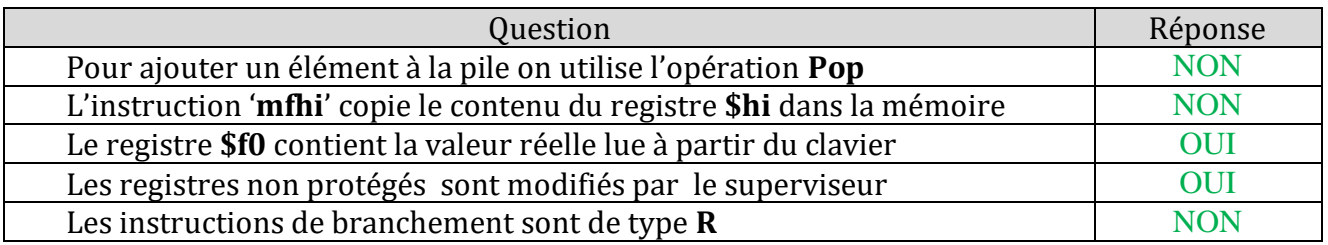

- 2. Soit une machine dotée d'une mémoire centrale de **512 Kmots** de **32 bits**. Sachant que l'instruction occupe un mot-mémoire, quelles sont les tailles des registres **CO** et **RI** ?
	- On a : La taille du mot mémoire = 32 bits = RI
	- La taille de la mémoire = 512 Kmots de 32 bits =  $2^9x 2^{10}$ mots =  $2^{19}$ mots =  $2^{n}$ mots  $==$  n= 19 bits= taille CO
- 3. On vous donne le schéma suivant :
	- Complétez les éléments manquants.
	- Donnez le nom de l'unité « **A** » : C'est l'unité de commande

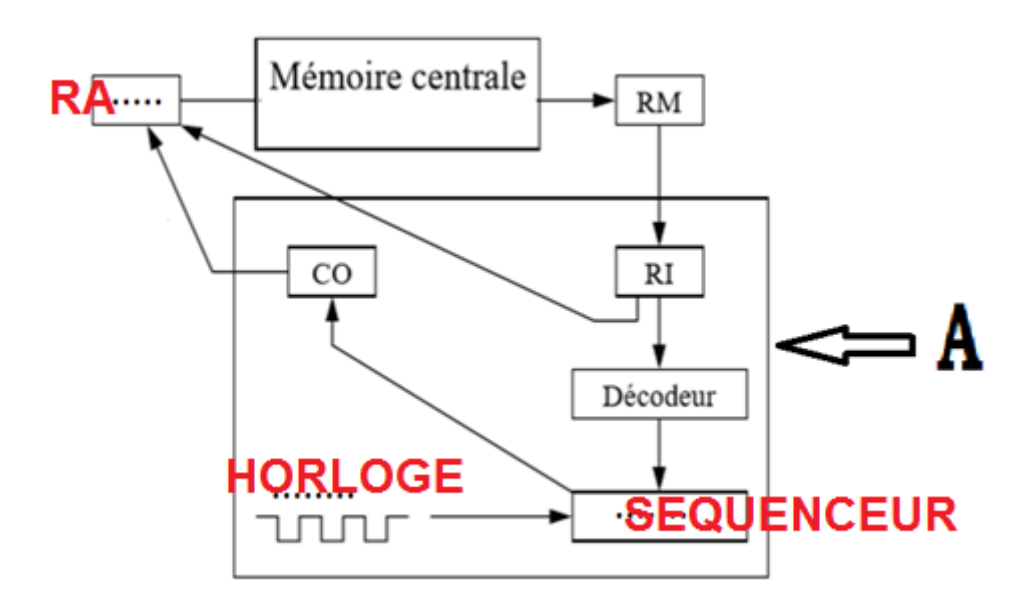

### **Exercice n°2 :**

Ecrivez un programme qui donne le produit des carrés des 10 premiers nombres.

```
.data
str: .asciiz "Le 
produit = "
.text
main:
li $t4,1 #le produit
li $t2,1 
li $t3,10
```

```
loop:
mul $t0,$t2,$t2 # le 
carré du nombre
   mul $t4,$t4,$t0
   addi $t2,$t2,1
  ble $t2,$t3,loop
   la $a0,str
   li $v0,4
```

```
 syscall
   li $v0,1
   move $a0,$t4
   syscall
li $v0,10
syscall
.end main
```
## **Exercice n°3 :**

On vous donne le programme suivant :

```
.data
m1: .asciiz "Entrez la 
liste des nombres: "
m2: .asciiz 
".....................
.................. "
.text
main:
la $a0,m1
li $v0,4
syscall
```

```
li $t1,0
while:
    li $v0,5
    syscall
    beqz v0,endwhile
    div $v0,$t0
    mfhi $t2
    bnez $t2,loop
    addi $t1,$t1,1
loop:
```
li \$t0,2

```
j while
endwhile:
la $a0,m2
li $v0,4
syscall
move $a0,$t1
li $v0,1
syscall
li $v0,10
syscall
.end main
```
- 1. Que fait ce programme ? Calcule le nombre des pairs يحسب عدد الأعداد الزوجية
- 2. Quel est le contenu du message **m2**?

**m2**: .asciiz "Le nombre des pairs est :"

3. Modifiez le programme pour qu'il puisse calculer la somme des nombres de la liste.

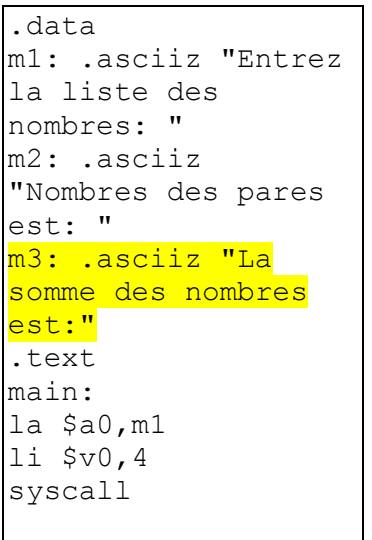

```
li $t0,2
li $t1,0
while:
   li $v0,5
   syscall
   beqz $v0,endwhile
   add $t3, $t3, $v0
    div $v0,$t0
    mfhi $t2
    bnez $t2,loop
    addi $t1,$t1,1
loop: 
j while
endwhile:
```
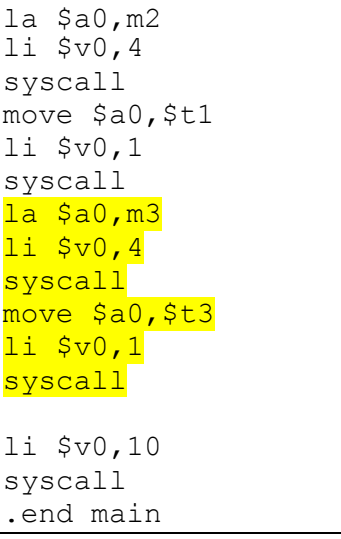